Android Set Dns Server [Addresses](http://document.inmanuals.com/to.php?q=Android Set Dns Server Addresses Keeps) Keeps >[>>>CLICK](http://document.inmanuals.com/to.php?q=Android Set Dns Server Addresses Keeps) HERE<<<

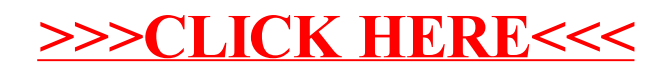